## **ACC LEGAL OPERATIONS** Top 10 Takeaways from the Virtual Roundtable *Improving Efficacy and Efficiency* **| 7 May 20191.** Start by **identifying short-term and long-term 6. Establish a strong, working relationship focus areas**. Workload allocation, developing a **with the IT department.** It is important IT has technology roadmap, and establishing KPIs & a clear understanding of the importance of legal metrics are sensible places to start. technology. [ACC Legal Operations Maturity Model](https://www2.acc.com/maturity/) [Data Map Design Strategies Sample Form](https://www2.acc.com/vl/membersonly/SampleFormPolicy/loader.cfm?csModule=security/getfile&pageid=1479995&page=/legalops/resources/legalops/index.cfm&qstring=termID=474&mtid=0&title=Data%20Map%20Design%20Strategies%20Sample%20Form) **7. Ask for user feedback.** This can be accomplished by sending a customer **2.** Use **key stakeholder input** to prioritise change. satisfaction survey on a regular basis. [Cultural Change Management](https://www2.acc.com/vl/membersonly/ProgramMaterial/loader.cfm?csModule=security/getfile&pageid=1470850&page=/legalops/resources/legalops/index.cfm&qstring=termID=382&mtid=0&title=Cultural%20Change%20Management&recorded=1) [Change Management Worksheet](https://www.acc.com/resource-library/maturity-model-change-management-worksheet) **8.** Start implementing **use of KPIs and metrics 3.** Create a strategic plan. Use the Maturity by measuring internal workload then turn to Model, especially the Strategic Planning section, measuring external resources like outside to **assess your maturity** and utilise its resources. counsel matters.  $\boxed{\equiv}$  [Strategic Plan Template](https://www2.acc.com/vl/membersonly/SampleFormPolicy/loader.cfm?csModule=security/getfile&pageid=1481115&page=/legalops/resources/legalops/index.cfm&qstring=termID=475&mtid=0&title=Strategic%20Planning%20%2D%20Sample%20Plan%20and%20Project%20Plan%20Template) [Consilio Workload Assessment and](https://documentcloud.adobe.com/link/track?uri=urn%3Aaaid%3Ascds%3AUS%3A85e568eb-b68d-4217-a818-4052f8e8e653)  EI [Common KPIs.](https://documentcloud.adobe.com/link/track?uri=urn%3Aaaid%3Ascds%3AUS%3A85e568eb-b68d-4217-a818-4052f8e8e653) **9.** Use data to your advantage. With data **4. Ensure you have buy-in from stakeholders**  you will be able to **"justify how your time is and users** before deploying new technology. **spent"** and demonstrate the value of the legal Make sure the users understand how the department. technology will make their jobs easier. **MI** [Basic Law Department Metrics](https://www2.acc.com/vl/membersonly/ProgramMaterial/loader.cfm?csModule=security/getfile&pageid=1470803&page=/legalops/resources/legalops/index.cfm&qstring=termID=474&mtid=0&title=Basic%20Metrics%20for%20Every%20Law%20Department&recorded=1) [Maturity Model Change Management](https://www.acc.com/sites/default/files/resources/20190314/1496584_1.pdf)  [Readying for Change Presentation](https://www.acc.com/sites/default/files/resources/20190314/1496584_1.pdf) **10.** Data does not have to be perfect to start using it. The ability to track a large chunk of spend or time, even with imperfect data is **5. Build a foundation of tools**, such as a very powerful. **Use the data you have in your**  contract portal, e-billing, and e-signing, before **possession to drive decisions.** implementing more "exotic" tools.

[How to Build a Technology Roadmap](https://acc.inreachce.com/Details/Information/10f68f9b-3557-486c-aa3d-aa32d8eb72fa)

[acc.com/LegalOpsEurope](https://www.acc.com/chapters-networks/chapters/europe/acc-legal-operations-europe)

[Maturity Model Metrics & Analysis Toolkit](https://www2.acc.com/vl/membersonly/SampleFormPolicy/loader.cfm?csModule=security/getfile&pageid=1483564&page=/legalops/resources/legalops/index.cfm&qstring=termID=474&mtid=0&title=Maturity%20Model%20Metrics%20%26%20Analysis%20Toolkit%20Resource%20%2D%20Capture%2C%20Calculate%20and%20Report)  [Resource - Capture, Calculate and Report](https://www2.acc.com/vl/membersonly/SampleFormPolicy/loader.cfm?csModule=security/getfile&pageid=1483564&page=/legalops/resources/legalops/index.cfm&qstring=termID=474&mtid=0&title=Maturity%20Model%20Metrics%20%26%20Analysis%20Toolkit%20Resource%20%2D%20Capture%2C%20Calculate%20and%20Report)

Association of

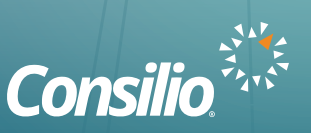